## Resampling Lab Spectra to M3 Wavelengths

Ray Arvidson PDS Geosciences Node Washington University in Saint louis 11/13/17

1

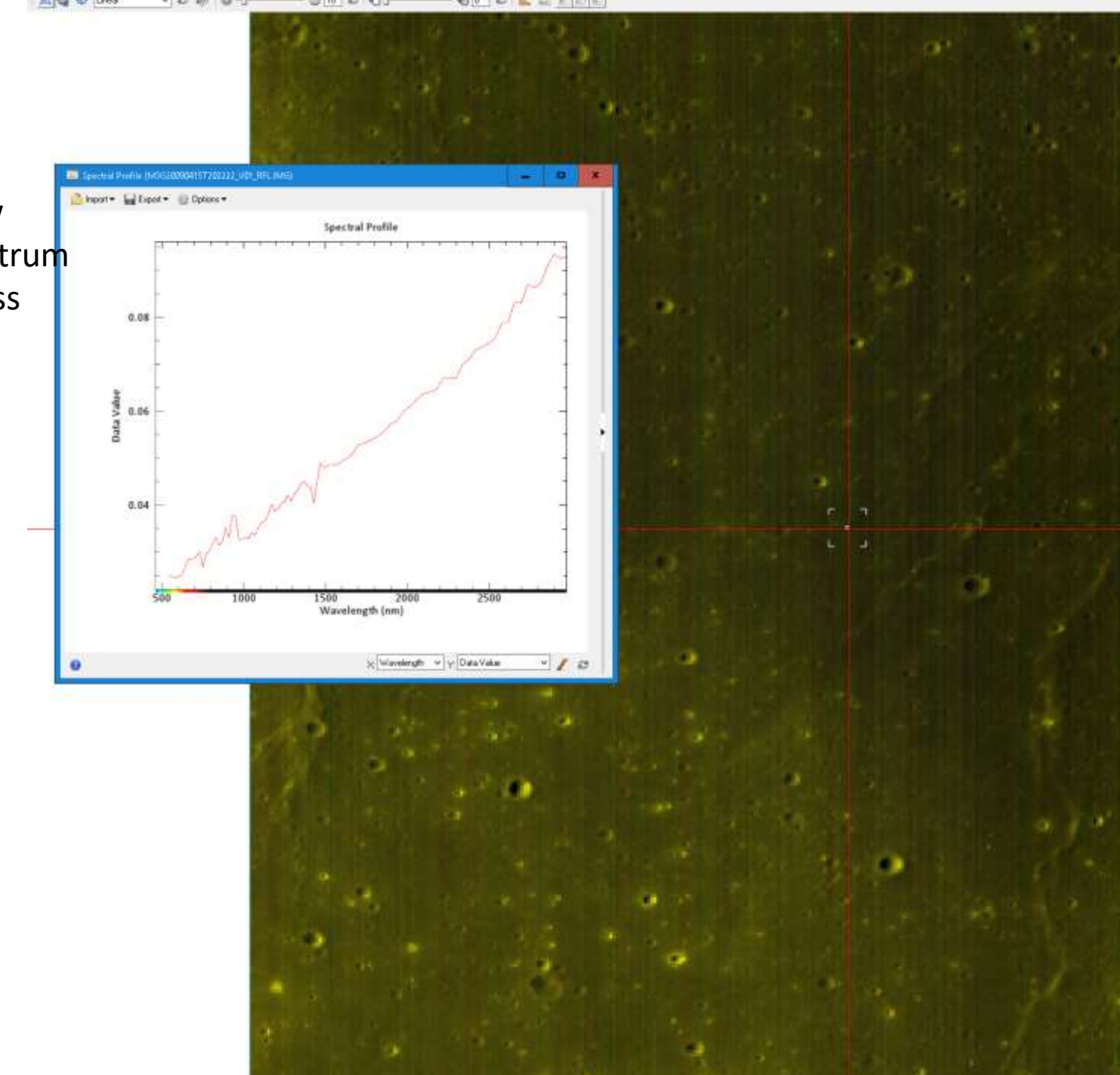

This is an ENVI5.4 view Of M3 image and spectrum For spot shown by cross Hairs.

Use ENVI spectral library builder and 62331 txt file to build the spectral library. First column is wavelength Second is the reflectance value. Plotted below.

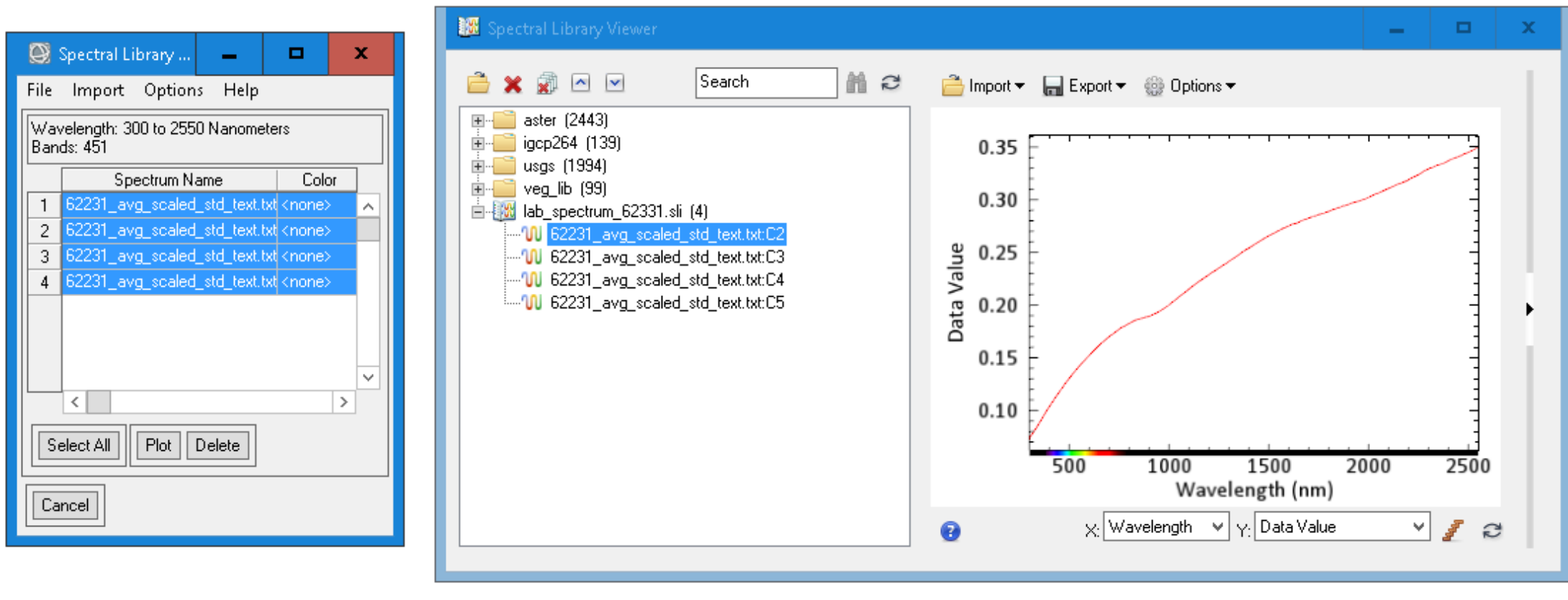

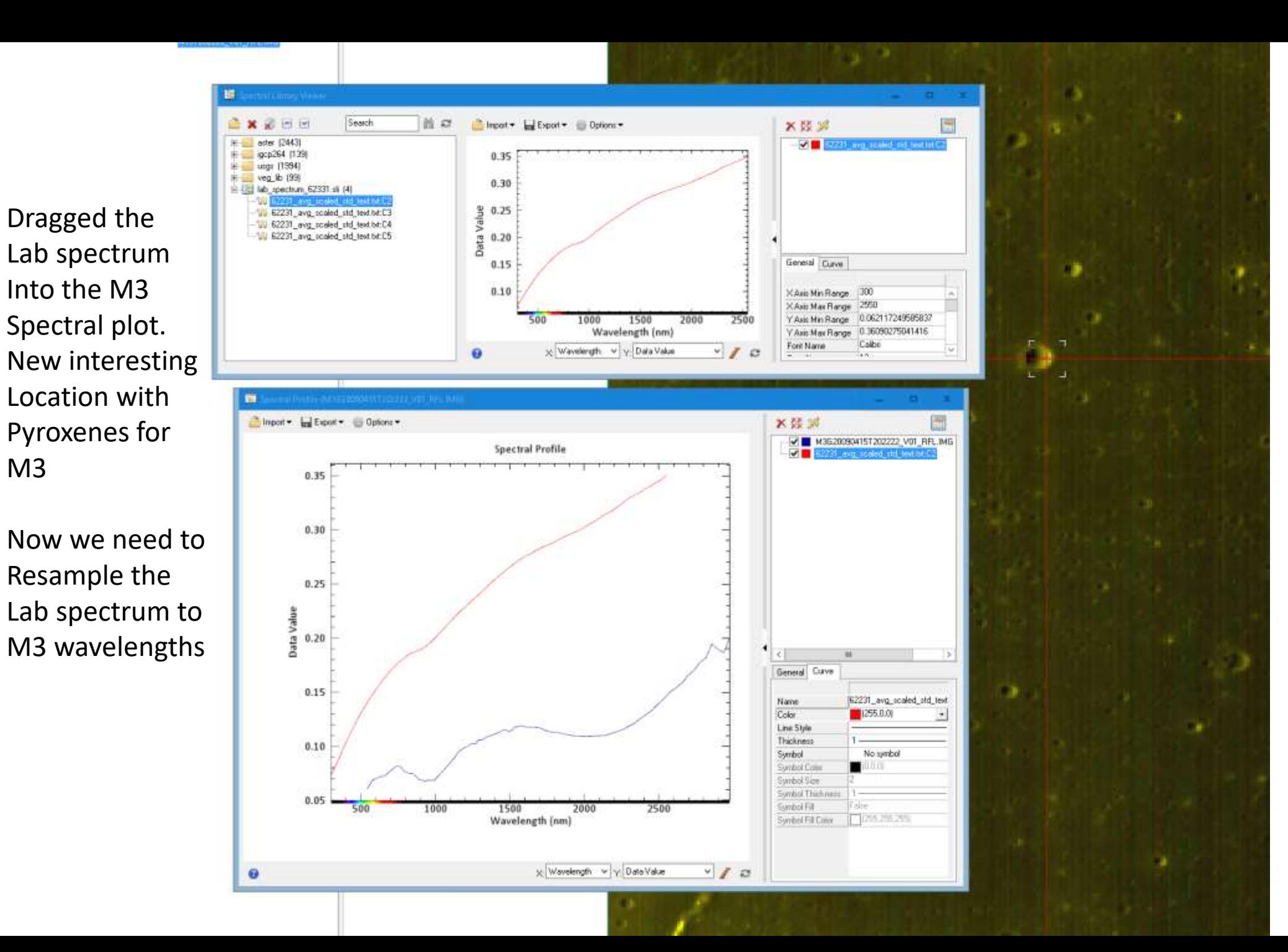

4

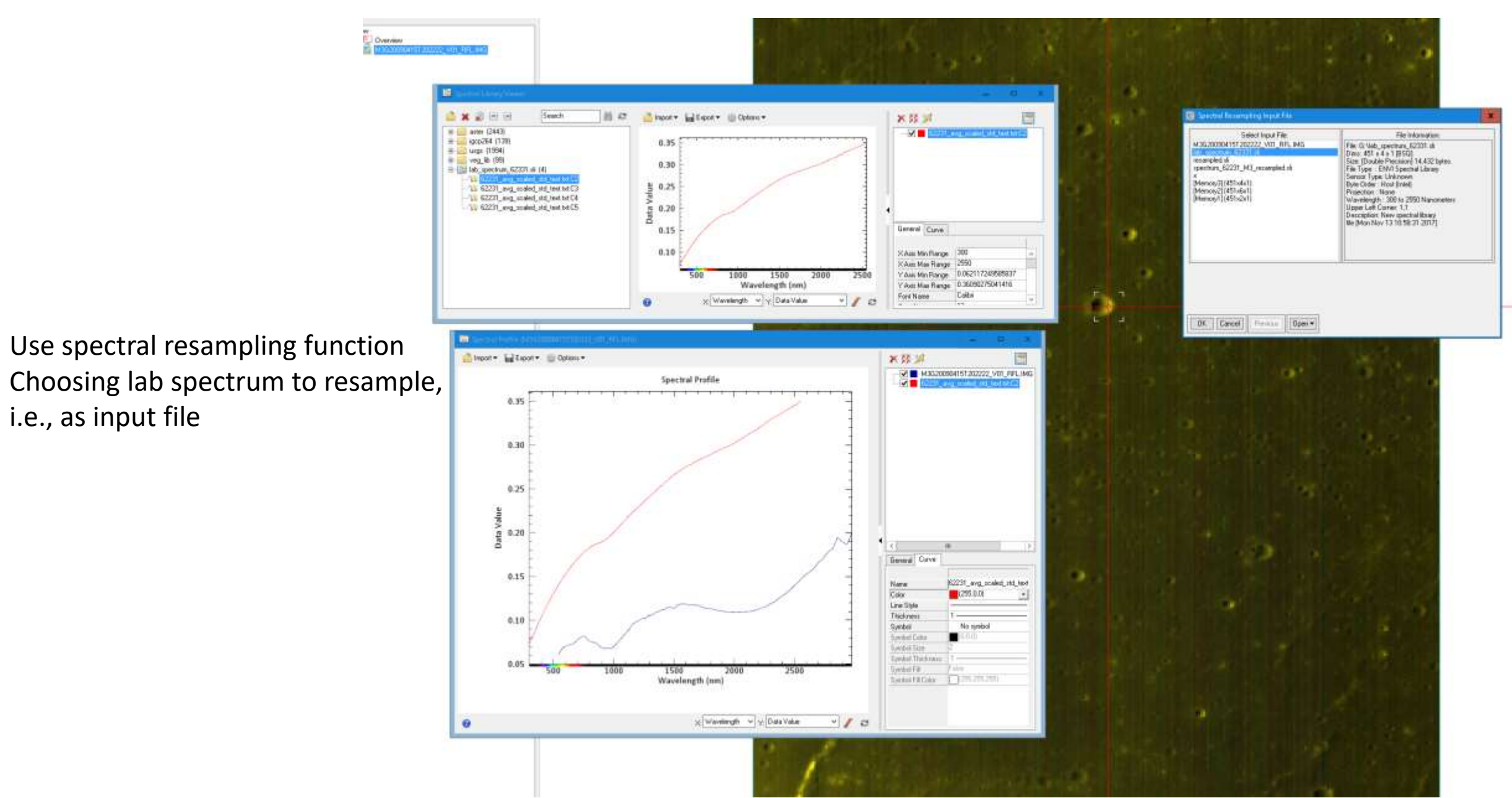

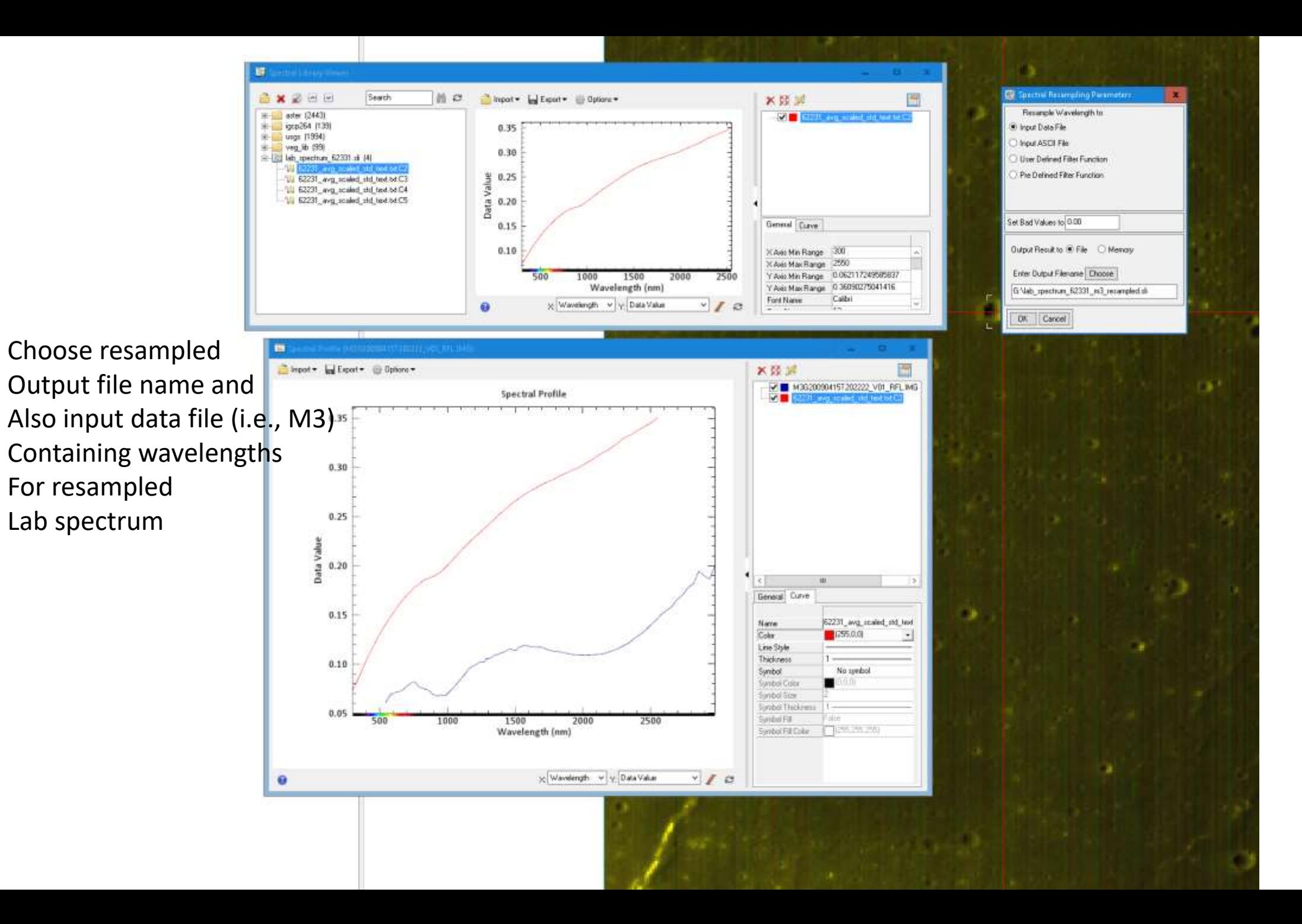

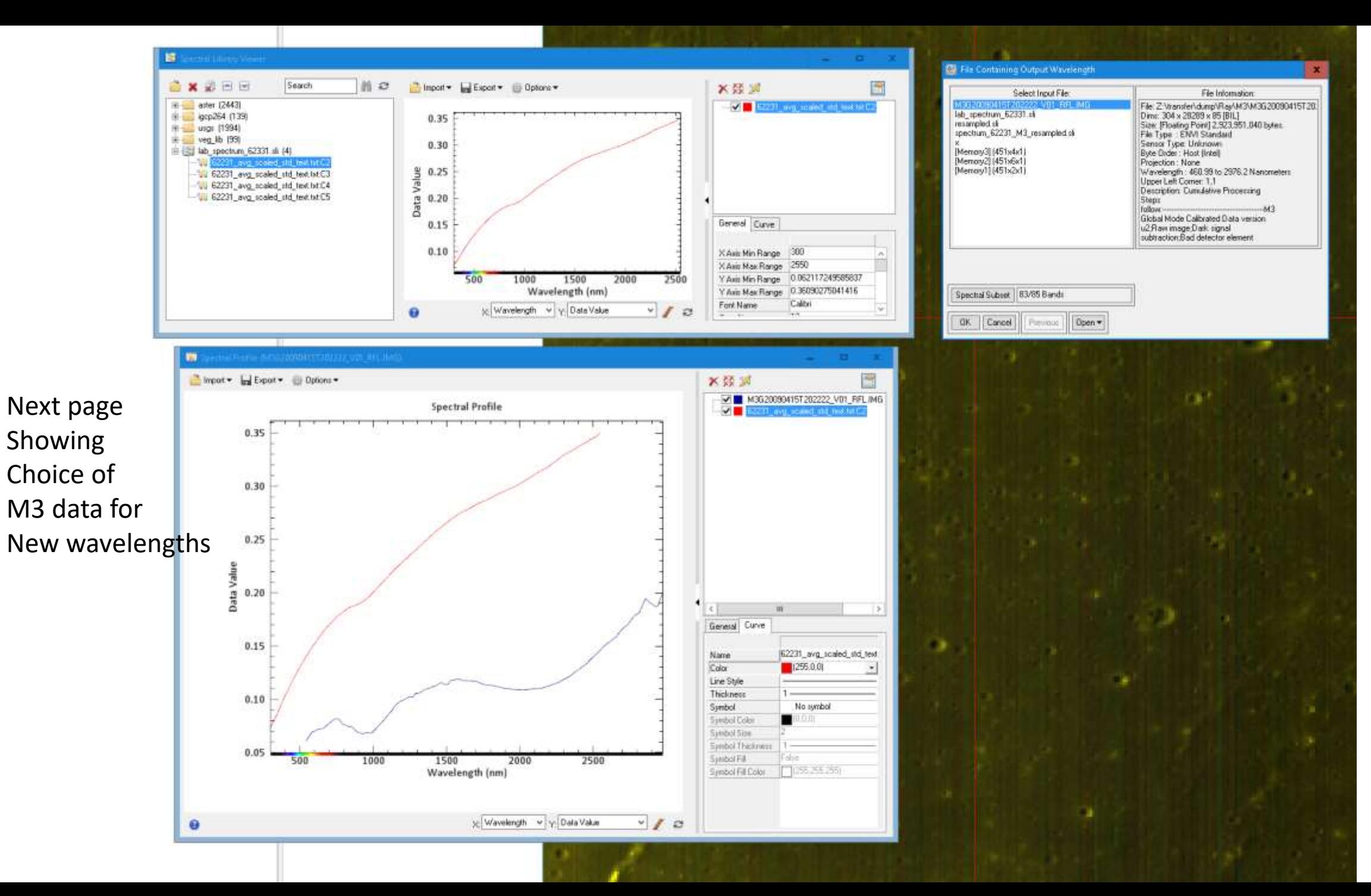

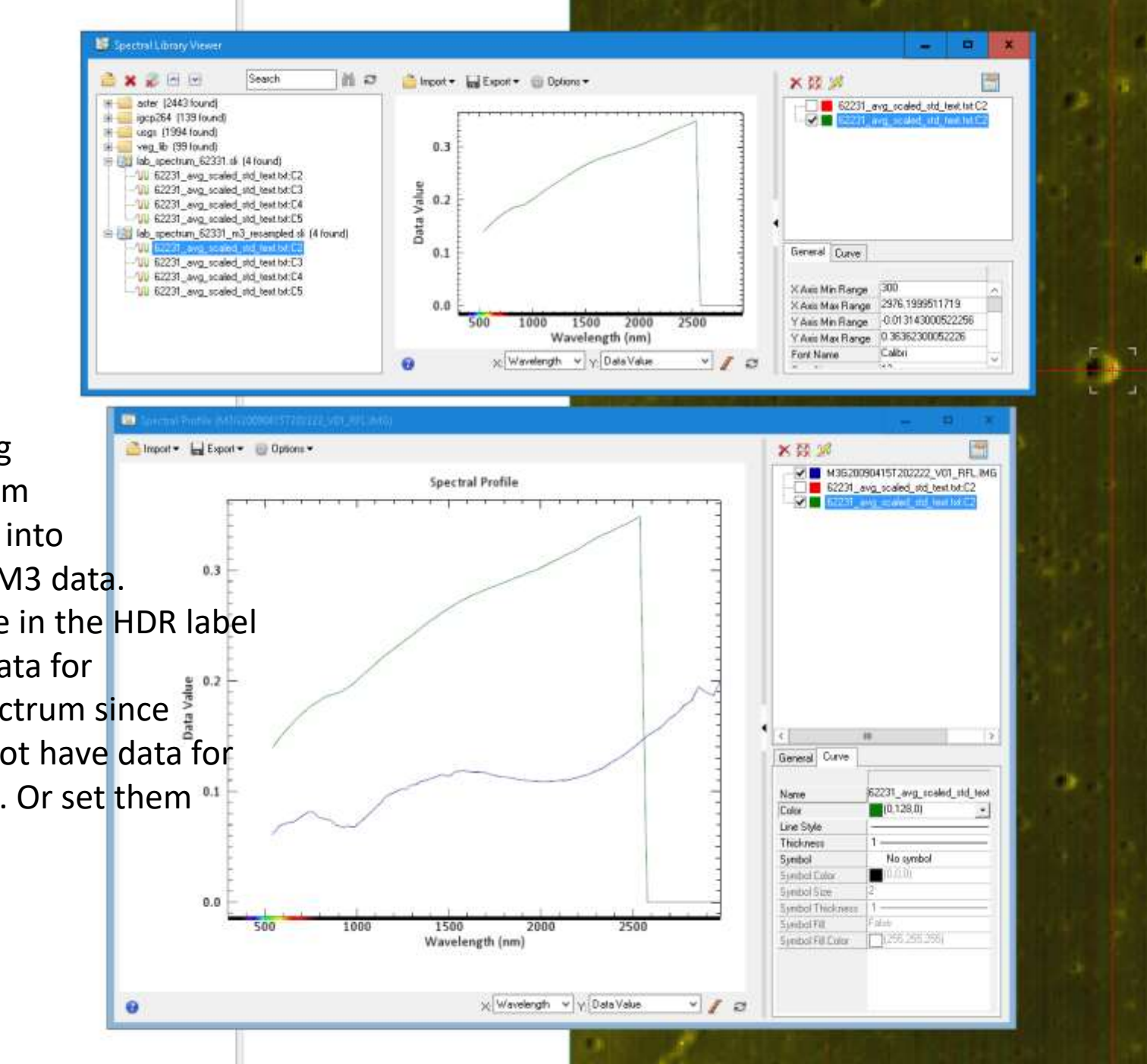

Final result showing Resampled spectrum Alone and dragged into Spectral plot from M3 data. I would edit out the in the HDR label Long wavelength data for The resampled spectrum since  $\frac{3}{4}$ The original does not have data for These wavelengths. Or set them As bad bands.

And we are done!